**Want to learn more about how a portal will fit into your treasury workflow?** 

is successfully ingested the payment is generated in the TMS automatically.

**INSTITUTIONAL CASH DISTRIBUTORS, LLC | 580 California Street, Suite 1335 | San Francisco, CA 94104 | icdportal.com | Member FINRA/SIPC INSTITUTIONAL CASH DISTRIBUTORS LTD. | 30 Crown Place, London EC2A 4EB | Authorised and Regulated by the Financial Conduct Authority Registered in England: No. 07205226** This communication is intended for Institutional/Accredited/Professional Investors only.

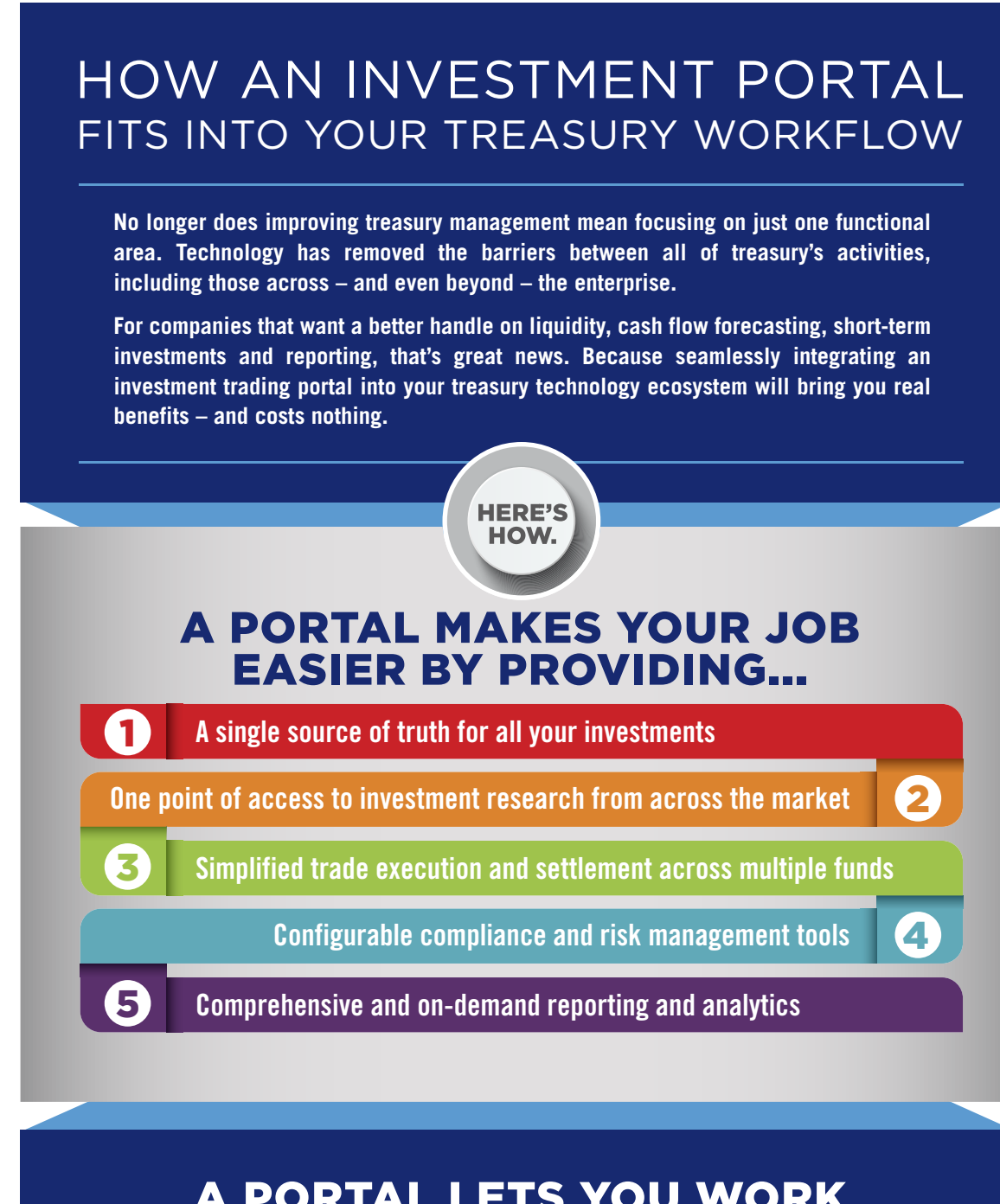

**LAUNCH:** After cash forecasting in your treasury management system, launch the investments trading portal to easily invest any excess cash.

> **SELECT:** Research and make investment selections from across the industry's broad market of products.

## THE BIG PICTURE

## A PORTAL LETS YOU WORK SMARTER, NOT HARDER...

**Integrating a portal for straight-through processing of your short-term investments helps treasury departments become more efficient while increasing transparency and reducing errors.**

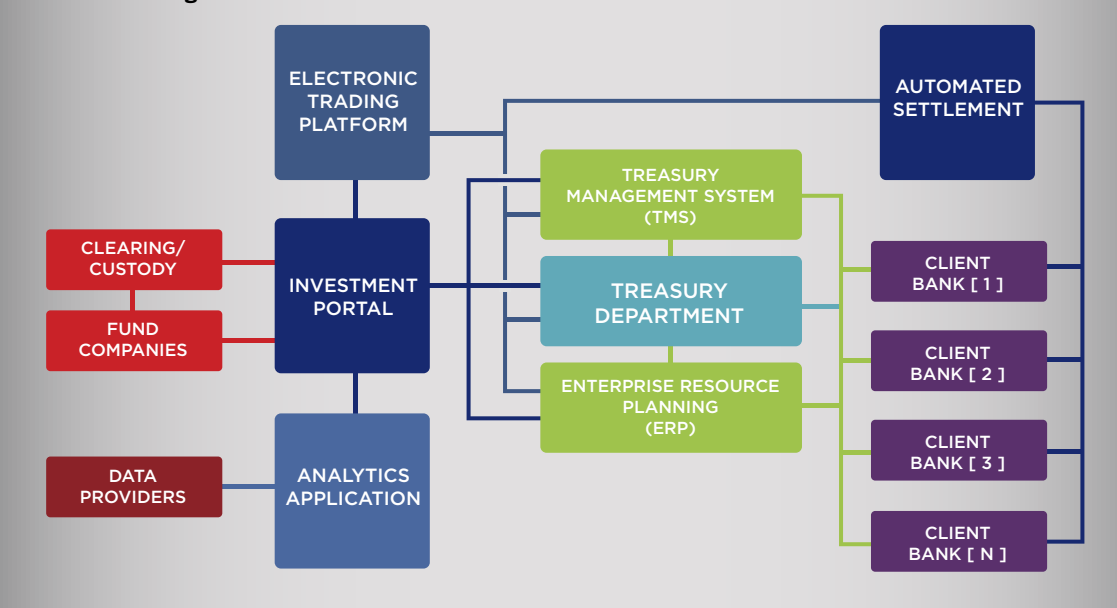

your TMS.

**SETTLE:** For Purchases, once the trade

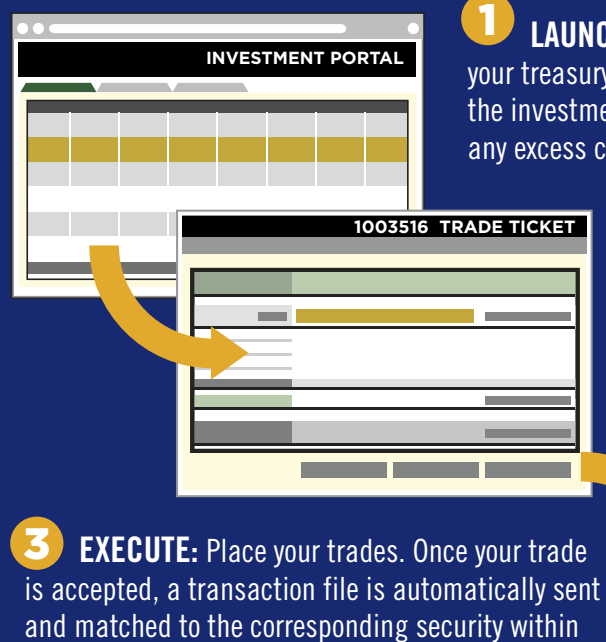

is your cash. The portal can coordinate redemptions for you across multiple funds same-day.

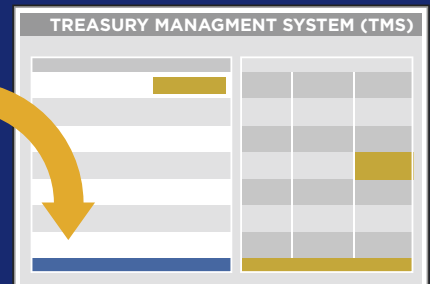

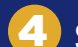

**[SCHEDULE A BRIEFING](https://icdportal.com/request-demo/)**

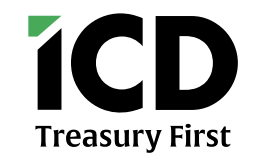